<span id="page-0-5"></span><span id="page-0-0"></span>[Description](#page-0-0) [Syntax](#page-0-1) [Remarks and examples](#page-0-2) [Conformability](#page-0-3) [Diagnostics](#page-0-4) [Also see](#page-1-0)

## **Description**

<span id="page-0-1"></span>rank(*A*) and rank(*A*, *tol*) return the rank of *A*:  $m \times n$ .

### **Syntax**

*real scalar* rank(*numeric matrix A*)

*real scalar* rank(*numeric matrix A*, *real scalar tol*)

#### <span id="page-0-2"></span>**Remarks and examples**

The row rank of a matrix  $A: m \times n$  is the number of rows of A that are linearly independent. The column rank is the number of columns that are linearly independent. The terms row rank and column rank, however, are used merely for emphasis. The ranks are equal, and the result is simply called the rank of *A*.

rank() calculates the rank by counting the number of nonzero singular values of the SVD of *A*, where nonzero is interpreted relative to a tolerance. rank() uses the same tolerance as  $pinv()$  (see [M-5] **[pinv\( \)](https://www.stata.com/manuals/m-5pinv.pdf#m-5pinv())**) and as svsolve() (see [M-5] **[svsolve\( \)](https://www.stata.com/manuals/m-5svsolve.pdf#m-5svsolve())**), and optional argument *tol* is specified in the same way as with those functions.

Thus if you were going to use rank() before calculating an inverse using pinv(), it would be better to skip rank() altogether and proceed to the pinv() step, because pinv() will return the rank, calculated as a by-product of calculating the inverse. Using rank() ahead of time, the SVD would be calculated twice.

rank() in general duplicates calculations; and, worse, if you are not planning on using pinv() or svsolve() but rather are planning on using some other function, the rank returned by rank() may disagree with the implied rank of whatever numerical method you subsequently use because each numerical method has its own precision and tolerances.

<span id="page-0-3"></span>All that said, rank() is useful in interactive and pedagogical situations.

### **Conformability**

```
rank(A, tol):
```
*A*:  $m \times n$ *tol*:  $1 \times 1$  (optional)  $result: 1 \times 1$ 

# <span id="page-0-4"></span>**Diagnostics**

rank(*A*) returns missing if *A* contains missing values.

#### <span id="page-1-0"></span>**Also see**

- [M-5] **fullsvd**() Full singular value decomposition
- [M-5]  $\text{pinv}()$  Moore–Penrose pseudoinverse
- [M-5] **[svd\( \)](https://www.stata.com/manuals/m-5svd.pdf#m-5svd())** Singular value decomposition
- [M-4] **[Matrix](https://www.stata.com/manuals/m-4matrix.pdf#m-4Matrix)** Matrix functions

Stata, Stata Press, and Mata are registered trademarks of StataCorp LLC. Stata and Stata Press are registered trademarks with the World Intellectual Property Organization of the United Nations. StataNow and NetCourseNow are trademarks of StataCorp LLC. Other brand and product names are registered trademarks or trademarks of their respective companies. Copyright © 1985–2025 StataCorp LLC, College Station, TX, USA. All rights reserved.

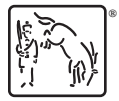

For suggested citations, see the FAQ on [citing Stata documentation.](https://www.stata.com/support/faqs/resources/citing-software-documentation-faqs/)